## 1 **Usage des TICE dans l'enseignement : Quelles compétences pour un enseignant des mathématiques ?**

### **H. Chaachoua IUFM de Grenoble et Equipe EIAH, Université Joseph Fourier**

### **I - Problématique**

La présence d'une forte volonté institutionnelle pour promouvoir l'intégration des TICE dans l'enseignement est manifeste, comme le souligne Artigue (1997) qui en donne quelques indices : emploi obligatoire des calculatrices dans l'enseignement secondaire depuis 1980, politique de licence mixte, diffusion de grande ampleur de documents …

Il faut de plus souligner l'évolution des programmes en faveur de l'intégration des nouvelles technologies. Ainsi les nouveaux programmes de mathématiques du collège prévoient-ils l'utilisation des tableurs et des logiciels de géométrie dynamique.

Cette volonté s'exprime au niveau des programmes et par de multiples incitations, au niveau de la formation initiale en particulier.

#### **I.1. Les TICE dans les programmes**

Les programmes de mathématiques mis en place depuis 1996 pour la classe de sixième affichent une volonté explicite d'intégration des nouvelles technologies que ce soit au niveau du collège ou du lycée (programmes de Seconde qui entreront en vigueur en octobre 2000 et projets de programmes de 1<sup>re</sup> et Terminales).

Dès la classe de sixième, les documents d'accompagnement des programmes consacrent un paragraphe à la nécessité de l'usage et de la maîtrise par les élèves non seulement des calculatrices mais aussi des ordinateurs. Deux raisons sont données pour justifier le travail avec les ordinateurs. Ce sont des outils quotidiens du monde actuel et ils sont particulièrement bien adaptés aux mathématiques. Les programmes montrent cette pertinence d'usage dans l'enseignement mathématique, en indiquant de plus pour certains contenus d'enseignement le type d'usage des TICE et leur apport spécifique à l'apprentissage mathématique.

La présentation générale du programme de Seconde est tout aussi incisive, sinon plus. Non seulement les logiciels sont entrés dans la vie quotidienne de tous, affirment-ils, mais aussi ils transforment profondément l'activité mathématique. Citons les :

"L'informatique, devenue aujourd'hui absolument incontournable, permet de rechercher et d'observer des lois expérimentales dans deux champs naturels d'application interne des mathématiques : les nombres et les figures du plan et de l'espace. Cette possibilité d'expérimenter, classiquement plus propre aux autres disciplines, doit ouvrir largement la dialectique entre l'observation et la démonstration, et, sans doute à terme, changer profondément la nature de l'enseignement."

Si les programmes précédents (de 1985 puis 1990) avaient donné une place importante aux calculatrices, les nouveaux programmes se démarquent, en accentuant l'intégration de logiciels. Trois types de logiciels sont mentionnés par les programmes :

- les logiciels de construction géométrique dès la 6<sup>e</sup>, puis de géométrie dynamique à partir de la Seconde.
- les tableurs-grapheurs à partir de la quatrième avec mention des seuls grapheurs dans les programmes de lycée
- les logiciels de calcul symbolique mentionnés dans le document d'accompagnement du cycle central (5<sup>e</sup> et 4<sup>e</sup>).

Un travail approfondi de réflexion relativement aux contenus à enseigner se fait jour dans les programmes, qui mentionnent de façon précise le type d'activité où peut être inséré l'usage de logiciels. Les logiciels de construction géométrique sont à utiliser évidemment dans les tâches de construction dès la 6<sup>e</sup> car ils préparent à l'apprentissage de la notion de figure géométrique et à plus long terme à celui de la démonstration. En effet, la démonstration ne peut se satisfaire de propriétés reconnues par la perception sur un dessin mais exige l'emploi de propriétés géométriques explicitement données ou déduites à partir des données.

L'usage des tableurs indiqué en 4<sup>e</sup> sert à introduire la notion de variable et de formule en algèbre. Il est, en classe de Troisième, associé à l'arithmétique nouvellement introduite, en particulier à l'algorithme d'Euclide. Il est de plus fortement intégré à l'enseignement des statistiques comme permettant de gérer un grand nombre de données et de les représenter de différentes façons grâce aux grapheurs qui lui sont associés.

Les systèmes de calcul symbolique, non mentionnés dans le détail des programmes de collège mais seulement dans le document d'accompagnement du cycle central, sont utiles pour le traitement d'expressions algébriques et leur possibilités de représentation graphique.

Au lycée les tableurs sont reliés la notion de fonction, voire à la programmation des valeurs d'une fonction, les systèmes de calcul symbolique à la résolution de systèmes d'équations.

Outre ce travail précis mené sur les contenus par les programmes, ce qui nous paraît révélateur est l'accent mis sur la transformation de l'activité mathématique dans les classes de lycée. Il devient possible d'explorer, d'expérimenter en mathématiques comme dans les autres sciences. Mais un autre apprentissage devient alors indispensable : il importe que l'élève sache distinguer entre un résultat qui relève d'une observation empirique et un résultat établi de façon déductive au sein des mathématiques.

Si les TICE peuvent être utilisées pour une meilleure compréhension des mathématiques, parce que leur intégration transforme l'activité mathématique, voilà qu'une complexité nouvelle surgit ! Ne serait-ce pas là l'origine de résistances de la part des enseignants à leur usage, dont il est banal de dire qu'elles sont encore largement répandues, même si les nouvelles générations d'enseignants frais émoulus des IUFMs ont un rapport différent avec les TICE de celui de leurs collègues plus anciens ? Le paragraphe suivant cherche à élucider l'origine de ces résistances.

#### **I.2. Obstacles à l'intégration des TICE**

Sur le terrain, l'intégration des TICE n'est pas à la hauteur de la demande institutionnelle et l'usage des TICE rencontre une certaine résistance chez les enseignants de mathématiques. Cette résistance n'est pas due seulement à une connaissance technique de l'outil informatique que les enseignants ne possèdent pas encore, mais aussi à d'autres facteurs liés à la gestion de la classe, à la conception des situations d'enseignement ….

Notre démarche générale consiste à partir de certains obstacles reconnus par les recherches déjà menées pour envisager les conditions à mettre en œuvre pour permettre aux enseignants de dépasser ces obstacles.

Des obstacles présentés par Artigue (1998), nous en avons retenu les deux suivants :

- "- The 'educationnal legitimacy' of computer technologies
- The underestimation of issues linked to the computer transposition of mathematical knowledge

Le premier obstacle chez les enseignants réside dans la nécessaire justification a priori de l'apport des TICE dans l'enseignement des mathématiques. Sans expérience ni références personnelles quant à l'efficacité par rapport aux apprentissages d'activités conduites dans un environnement informatique, un enseignant hésite toujours fortement à hypothéquer un temps important sur un travail qui peut lui apparaître comme relativement marginal par rapport au programme. Il est indispensable pour lui de justifier la pertinence de ce type d'activités. Nous pensons que ce n'est pas par le discours qu'on apportera des réponses à cette demande, mais en donnant aux enseignants les moyens de se rendre compte par eux-mêmes des apports de l'usage d'un environnement informatique au niveau des objectifs dedans l'enseignement des mathématiques.

Le second obstacle est lié aux effets de la transposition informatique, concept introduit par Balacheff (1994). Les objets de savoir se trouvent modifiés non seulement sous les contraintes de la transposition didactique mais aussi sous d'autres contraintes spécifiques à l'environnement informatique. L'introduction des environnements informatiques dans le système d'enseignement peut donc modifier les rapports des sujets, élèves et enseignants, aux objets mathématiques puisque ces derniers vont vivre autrement que dans l'environnement papier-crayon. Ils peuvent ainsi offrir des possibilités pour la vie des objets d'enseignement que d'autres environnements, comme papier-crayon, ne peuvent pas offrir.

Les modifications des objets d'enseignement peuvent soulever la question de la légitimité d'inclure dans l'enseignement ces objets modifiés mais interrogent aussi sur la nature des apprentissages impliqués. Laborde (1998) apporte une réponse à cette question en prenant en compte le rôle que joue le contexte d'usage des objets mathématiques pour contribuer à donner du sens à ces objets : "[…] plus qu'à la décontextualisation des concepts construits dans leur usage, il importe de porter à l'usage même en contexte, à ce qu'il favorise comme signification de l'objet et comme potentialités de relation avec d'autres contextes" (Laborde, 1998, p. 90). Cela montre l'importance de proposer aux élèves des situations où les objets mathématiques sont mis en contexte et qui prennent en compte les spécificités de l'environnement informatique a priori différentes de l'environnement papier-crayon.

Le rapport des enseignants à un objet d'enseignement qui vit dans un environnement informatique dépend de leur rapport à l'objet "environnement informatique" lui-même : en particulier, si l'enseignant accepte ou non qu'un objet puisse vivre différemment dans l'environnement "informatique" que dans l'environnement "papier-crayon" (Chaachoua, 1997). Ainsi, le rapport de l'enseignant à l'environnement informatique va être déterminant pour la réussite de l'intégration des nouvelles technologies. Sur ce point Laborde et al. (1997) ont explicité certaines conceptions des enseignants pouvant faire obstacle à l'intégration de l'outil informatique :

Certains enseignants ne peuvent concevoir d'enseigner en utilisant l'outil informatique sans en avoir une maîtrise complète Cette maîtrise représente pour eux un investissement en temps et qu'ils ne pourront donc s'y investir que s'ils sont convaincus de l'apport de ces outils en termes d'apprentissage. Les enseignants ont souvent du mal à accepter l'idée que les élèves puissent être plus à l'aise avec un ordinateur qu'ils ne le sont eux-mêmes. Ils redoutent aussi de ne pas arriver à gérer convenablement une réelle autonomie des élèves qui réagissent individuellement face à l'écran en tenant compte des sollicitations qu'ils obtiennent du système. L'outil informatique incite à proposer aux élèves une démarche quasi expérimentale en mathématique. Or une telle approche des différentes notions peut permettre certes à un plus grand nombre de mieux comprendre les notions étudiées mais elle nécessite du temps. Or, le manque de temps reste le souci majeur de la plus grande partie des enseignants de mathématiques.

Certains enseignants peuvent avoir des difficultés à "percevoir quel peut être leur rôle d'enseignant lors de l'exploitation d'un logiciel d'apprentissage" (ibid. p. xix).

Ce qui est attendu des enseignants n'est pas la seule utilisation des TICE, mais leur réelle intégration dans la pratique qui s'exprime par "un changement en profondeur de la conception de l'enseignement, tant dans la présentation des contenus mêmes d'enseignement que dans les formes d'activités" (Laborde, 1998, p.80).

Notre hypothèse est que l'intégration des TICE ne peut être réussie que si la formation des enseignants prend en compte les questions sous-jacentes à l'intégration des TICE, en se donnant les moyens didactiques d'étudier ces questions.

#### **I.3. Vers la formation des enseignants**

Un groupe de travail, désigné par le Ministère a élaboré un texte<sup>1</sup>sur les compétences dans le domaine des TICE que doit avoir tout enseignant à l'issue de la formation initiale en IUFM. Il fournit des recommandations pour la formation initiale des enseignants exprimées en termes de connaissances, compétences ou objectifs de formation<sup>2</sup>. Elles concernent la maîtrise minimale des outils, l'impact des TICE sur les savoirs à enseigner, l'impact culturel des TICE, …

Nous avons relevé certaines d'entre elles relatives aux savoirs à enseigner et à la gestion de la classe :

- la sensibilisation à l'impact des technologies d'information et de communication sur l'évolution des disciplines ainsi qu'aux résultats et aux produits de l'innovation et de la recherche ;

- la connaissance des exigences ou recommandations relatives aux technologies d'information et de communication, contenues dans les programmes ;

- la connaissance concrète des opérations successives permettant de concevoir, mettre en œuvre et évaluer une séquence d'enseignement utilisant les technologies d'information et de communication.

- l'identification de situations d'enseignement pour lesquelles l'utilisation des technologies d'information et de communication constitue une aide efficace à la construction des savoirs ainsi qu'une réflexion sur une gestion de la classe favorisant participation active des élèves et individualisation de l' enseignement.

- la connaissance de l'utilisation qui peut être faite de ces technologies pour aider les élèves en difficulté ou handicapés. Les auteurs soulignent que le rôle du professeur se trouve transformé par l'usage des TICE. Ainsi "les IUFMs ont un rôle essentiel à jouer dans cette évolution : ils ont à préparer l'ensemble des futurs enseignants à l'usage des technologies d'information et de communication et à anticiper les compétences qui seront demain nécessaires à tout enseignant pour les intégrer, dès aujourd'hui, dans les différentes composantes de la formation".

Ainsi, les TIC doivent-elles être à la fois outil et objet de formation.

La formation des enseignants à l'usage des TICE doit s'appuyer sur les résultats de travaux de recherche portant sur l'intégration des TICE. En particulier, l'utilisation des situations d'enseignement ayant fait objet d'observations et d'analyses didactiques s'avère pertinente pour la formation des enseignants.

\_\_\_\_\_\_\_\_\_\_\_\_\_\_\_\_\_\_\_\_\_\_\_\_\_\_\_\_\_\_\_\_\_\_\_\_\_\_\_\_\_\_\_\_\_\_\_\_\_\_\_\_\_\_\_\_\_\_\_\_\_\_\_\_\_\_\_\_\_\_\_\_\_\_\_\_\_\_\_\_\_\_\_\_\_\_\_\_\_\_\_\_\_\_\_\_\_\_

### **II – Objectifs du projet**

 $\overline{a}$ 

<sup>&</sup>lt;sup>1</sup> Ce texte est sur le site http://www.educnet.education.fr/formation/bcompetences.htm du ministère de l'éducation.

<sup>2</sup> cf. annexe1 une synthèse de ces compétences.

L'objectif est d'identifier les compétences nécessaires à un enseignant de mathématiques pour réaliser l'intégration des nouvelles technologies dans son enseignement. Une partie non négligeable de l'ensemble complexe de ces compétences est en lien avec les savoirs enseignés à l'aide de ces nouvelles technologies. C'est sur ce type de compétences que porte notre projet qui a donc choisi de se limiter à un contenu disciplinaire précis : les mathématiques. L'environnement informatique concerné est Cabri-géomètre.

Les objectifs plus précis du projet visent à identifier :

- les connaissances nouvelles que doivent avoir les enseignants sur les objets de savoir mathématique enseignés, du fait qu'ils sont médiés par un environnement informatique. Le comportement des représentations des objets mathématiques à l'écran de l'ordinateur ou de la calculatrice n'est pas identique à celui des représentations dans d'autres contextes en particulier papier-crayon. Les contraintes et choix d'interface induisent en partie ces transformations, souvent rangées sous le terme générique de processus de transposition informatique ;
- les connaissances sur les curricula et leurs objectifs qui permettent aux enseignants de repérer les lieux où l'usage des nouvelles technologies est susceptible d'apporter un changement sensible dans les apprentissages à effectuer par les élèves ;
- les compétences à concevoir des situations-problème d'un type nouveau qui donnent sens à l'usage des nouvelles technologies ; il ne s'agit pas que ces dernières soient simplement utilisées comme permettant de faire plus facilement des opérations et des actions que l'on peut faire à la main mais qu'elles donnent lieu à des activités élève de nature différente de façon à ce que les élèves construisent des connaissances plus approfondies en mathématiques.
- les compétences de gestion des nouvelles situations problème, d'organisation du temps, des types d'activité dans la classe et hors de la classe que nécessitent ces nouvelles technologies.

Notre travail a consisté à repérer ces compétences et à concevoir et réaliser des ingénieries de formation des enseignants.

Nous avons cherché à expliciter ces compétences nécessaires et nous avons élaboré une ingénierie de formation, initiale et continue, mais en même temps, la mise en œuvre de ces formations, l'analyse de leur déroulement et des réactions obtenues de la part des professeurs stagiaires ou non, les observations des séances d'enseignements, doivent nous permettre de les compléter éventuellement, de mieux les expliciter et de les affiner

### **III – Méthodologie générale**

Pour identifier ces compétences, nous avons utilisé plusieurs dispositifs : entretien, observation de séances, conception et mise en œuvre des ingénieries de formation. De plus, nous avons travaillé avec des enseignants n'ayant pas la même histoire par rapport à l'enseignement et par rapport à l'usage des logiciels dans leur pratiques, mais aussi de niveau d'enseignement différent, enseignant secondaire ou professeur d'école. Nous explicitons les raisons de nos choix dans ce qui suit.

#### Enseignant : débutant / non

Nous avons travaillé avec des enseignants en formation initiale et des enseignants déjà en exercice. Nous faisons en effet l'hypothèse que les enseignants en formation initiale ont peu de connaissances sur les objets d'enseignement et les curricula alors que les enseignants en exercice depuis plusieurs années les maîtrisent bien. En revanche, on peut penser que les enseignants en formation initiale seront plus ouverts à envisager d'autres situations-problèmes à proposer aux élèves ou d'autres formes de travail dans la mesure où aucune pratique antérieure bien maîtrisée, donc synonyme de sécurité, ne peut gêner voir s'opposer à des situations nouvelles ouvrant la porte à des conduites et réponses d'élèves non connues a priori et plus difficiles à contrôler dans le feu de l'action en classe.

#### Enseignant du secondaire / du primaire

Nous avons pris en compte les deux publics : enseignants du secondaire (PLC) et enseignants du primaire (PE). En effet, nous pensons que leur rapport aux objets mathématiques n'est pas, a priori, le même pour les PLC que pour les PE, de par leur formation universitaire et aussi la nature des objets mêmes d'enseignement.

#### Utilisation des TICE : débutant / non

Cette variable nous permet de repérer les difficultés d'usage des logiciels que peuvent rencontrer les enseignants selon qu'ils sont débutants ou non en la matière.

Nous avons croisé les variables ci-dessus pour le choix des enseignants selon des dispositifs expérimentaux adaptés, comme indiqués dans les tableaux 1 et 2.

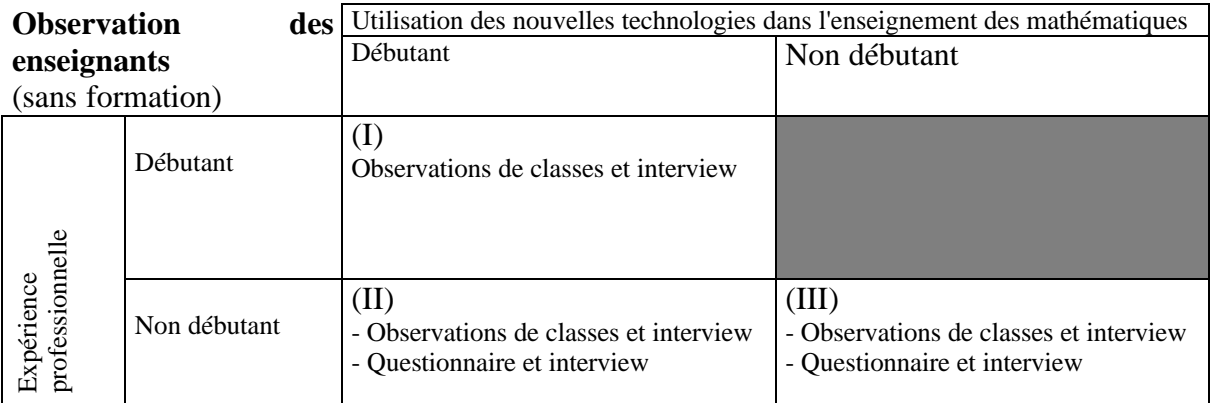

### **Tableau 1**

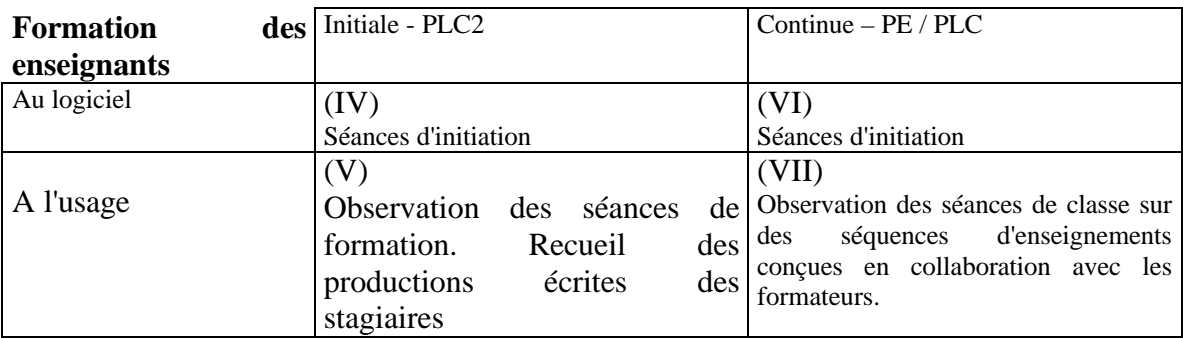

#### **Tableau 2**

Nous avons formé trois groupes travaillant sur trois axes de recherches : "Formation initiale PLC2", "Observation de professeurs de collège et lycée" et "formation continue PE-PLC ". On notera ces axes respectivement par FI , OPLC et FC. Ces trois axes se sont définis comme complémentaires par rapport à l'identification des compétences selon les choix des variables décrites ci-dessus (Tableaux 1 et 2).

### **IV - Travaux des groupes**

#### **4.1. Groupe OPLC<sup>3</sup>**

 $\overline{a}$ 

Les axes de travail de ce groupe visent à apporter des éléments de réponses, des éclairages ou de nouveaux questionnements à deux aspects de la problématique :

- Quelles conceptions les enseignants ont-ils a priori des TICE ? de leur usage ?

- Dans leur pratique, comment les enseignants envisagent-ils et mettent-ils en œuvre l'apport des TICE dans l'apprentissage des élèves ?

Ce qui permettra de dégager les réticences éventuelles des enseignants sur l'utilisation des TICE mais aussi les difficultés que peuvent rencontrer les enseignants qui en utilisent.

Pour y répondre, deux moyens ont été choisis : questionnaire et interview des enseignants en exercice (II et III du tableau 1) et l'observation des séances d'utilisation du logiciel Cabri-géomètre (I, II et III du tableau 1).

\_\_\_\_\_\_\_\_\_\_\_\_\_\_\_\_\_\_\_\_\_\_\_\_\_\_\_\_\_\_\_\_\_\_\_\_\_\_\_\_\_\_\_\_\_\_\_\_\_\_\_\_\_\_\_\_\_\_\_\_\_\_\_\_\_\_\_\_\_\_\_\_\_\_\_\_\_\_\_\_\_\_\_\_\_\_\_\_\_\_\_\_\_\_\_\_\_\_

Nous avons ainsi déterminé deux directions.

<sup>&</sup>lt;sup>3</sup> Les membres de ce groupe sont Bernard Capponi, Claude Fini, Bernard Genevès.

### **a - Questionnaire-interview auprès de quinze enseignants**

La population étudiée est constituée de quinze enseignants de mathématiques en activité au lycée Aristide Bergès de Seyssinet. Le questionnaire-interview aborde deux points :

• La réalité par rapport aux TICE

- Quelles représentations ces enseignants en ont-ils (au travers de leur expérience soit en informatique, soit par l'intermédiaire de l'utilisation des calculatrices) ?

- De quels obstacles à l'utilisation des TICE dans leur enseignement, réels ou supposés comme tels, font-ils part ?

• Les perspectives

- Quelles sont les tendances d'utilisation des TICE qu'envisagent ces enseignants ?
- Quelles formations ou aides cela supposerait-il pour eux ? (Stages ? Documents ? Personnes-ressources ?)
- Quels besoins matériels et structurels leur apparaissent-ils souhaitables ou nécessaires ?

### **b - Observations portant sur l'usage de l'outil informatique dans une séquence**

L'objectif est d'étudier comment des enseignants envisagent et mettent en œuvre l'apport d'un logiciel dans l'apprentissage des élèves, l'une des variables étant l'ancienneté dans le métier et dans l'utilisation de l'outil informatique. Cette étude permettra de cerner le plus précisément possible les compétences nécessaires à un enseignant pour intégrer de façon satisfaisante ces nouveaux outils dans son enseignement.

La méthodologie retenue consiste à :

- Questionner l'enseignant avant sa (ou ses) séance(s) sur les objectifs généraux de la séquence, les objectifs assignés à la séance informatique et les apports espérés du logiciel, sur le scénario prévu pour la séance, sur l'articulation et exploitation prévue dans la séquence.

- Etudier la ou les éventuelles fiches de travail pour discerner les liens entre le logiciel utilisé et la tâche mathématique, examiner la répartition entre l'acquisition du contenu mathématique et la maîtrise du logiciel.

- Observer et étudier la (ou les) séance(s) d'abord globalement puis en ciblant certains aspects relatifs d'une part à la problématique, d'autre part aux travaux des autres groupes.

- Questionner l'enseignant après sa séquence pour qu'il nous fasse part de son analyse de la mise en œuvre et de l'apport réel de la séance.

### **4.2. Groupe FI<sup>4</sup>**

Les travaux de ce groupe portent sur deux objectifs : explicitation des compétences nécessaires pour intégrer dans la pratique de classe, l'usage des outils informatiques (en particulier de logiciel de géométrie dynamique) et conception d'une ingénierie de formation des PLC2 adaptée. Cette formation vise à développer chez les PLC2 des compétences identifiées comme nécessaires pour un enseignant débutant.

### **a - Explicitation des compétences visées par cette formation**

Ces compétences sont dégagées d'une part à partir des travaux existants et des observations faites lors des années précédentes, et d'autre part, à l'aide des observations faites lors de ces formations et à l'occasion du suivi proposé aux formés, soit cette année, pour la réalisation de séance en classe, soit les années suivantes, lorsqu'ils sont en poste dans un collège ou un lycée de la région.

#### **b - Conception et mise en œuvre d'une ingénierie de formation initiale**

A l'IUFM de Grenoble, il est proposé à l'ensemble des PLC2, un module de 6h obligatoire et comportant une réelle sensibilisation à des activités pour des élèves de collège et aussi de lycée. (IV du tableau 2) Faisant suite à cette initiation ainsi qu'à d'autres activités utilisant les TICE, nous avons conçu et mis en œuvre un module optionnel de 12 h intitulé "Cabri-approfondissement". (V du tableau 2).

Nous avons adopté deux moyens de recueil de données : réponses des stagiaires aux différentes tâches proposées et les enregistrements vidéos des séances.

#### **Séances d'initiation**

 $\overline{a}$ 

L'objectif est de développer, chez les stagiaires, une autonomie d'utilisation par rapport aux fonctionnalités élémentaires de Cabri-géomètre : fonctionnement des menus, création d'objets, outils principaux de construction, sélection et déplacement, aspect, couleur, suppression, correction, cacher/montrer.

Pour cela, nous avons proposé des activités de réalisation de quelques constructions géométriques dans l'environnement Cabri. Mais aussi des activités de familiarisation avec quelques types d'utilisations en classe :

<sup>&</sup>lt;sup>4</sup> Les membres de ce groupe sont Hamid Chaachoua, Philippe Clarou et Colette Laborde.

- observation dynamique d'une propriété (somme des angles d'un triangle) ;
- construction avec un menu réduit ;
- exemples d'éléments prenant le statut d'outils : somme de deux vecteurs, transformations ;
- nouveaux types de problème, boîte noire ;
- lien entre domaine géométrique et domaine fonctionnel ;
- recherche de problème et aide à la conjecture.

### **Séances de Cabri-approfondissement**

Le principe a consisté à proposer aux stagiaires PLC2 des activités élèves avec des tâches d'analyse de ces activités. Les objectifs visés par cette formation sont les suivants :

- Analyse des objets mathématiques transposés dans l'environnement Cabri-géomètre
- Analyse des tâches élèves quant à leur viabilité dans les deux environnements papier-crayon et informatique
- Explicitation les apports spécifiques de l'environnement informatique pour l'approche d'une notion
- Eléments pour l'élaboration d'une séquence d'enseignement intégrant l'outil informatique

### **4.3. Groupe FC<sup>5</sup>**

Le groupe se propose de déterminer les connaissances et compétences dont doivent disposer des enseignants d'école élémentaire (cycle 3) et de collège (cycle d'adaptation) en cours d'activité qui se proposent d'intégrer l'outil informatique dans leur enseignement des mathématiques.

### **4.3.1. Caractéristiques du public concerné**

L'IUFM a mis en place une structure de formation à l'usage des TICE à destination des enseignants du premier degré.

Pour les professeurs des écoles en formation initiale, l'objectif actuel de la formation est surtout une initiation à l'usage :

-de logiciels de traitement de texte, de scannérisation ou de traitements d'images,

-des nouveaux moyens de communication (internet, mail…)

Cette formation se déroule en première année ; elle n'a pas pour but de faire le lien entre l'usage des TICE et l'enseignement des disciplines.

Par ailleurs, lors de la deuxième année de formation à l'IUFM, compte tenu du nombre d'heures peu élevé pour chaque discipline, il y a peu pour l'instant d'activités intégrant les TICE à des fins d'apprentissages dans les disciplines ; il est en effet prioritaire de permettre au futur maître de conduire sa classe et d'enseigner dans les meilleures conditions possibles, indépendamment des caractéristiques des classes dans lesquelles il pourra se trouver (à la ville ou la campagne, en classe de REP ou non, en classe d'adaptation, en classe à plusieurs niveaux ou à un seul niveau...).

De plus les travaux de didactiques des disciplines en vue de la conception et de la vulgarisation de situations d'apprentissage intégrant les TICE à l'école élémentaire sont peu nombreux ; il ne nous a donc pas semblé judicieux d'étudier le public des professeurs des écoles en formation initiale.

Nous avons choisi de travailler avec des maîtres plus expérimentés pour plusieurs raisons.

D'abord, la formation continue organisée au plan départemental propose des stages

- pour l'initiation à l'usage des TICE (utilisation d'internet, de logiciels divers…) d'une part,

-pour montrer aux enseignants des pistes d'utilisation dans diverses disciplines (arts plastiques, musique, histoire géographie, français et mathématiques cette année) d'autre part, mais davantage pour exploiter la richesse des informations auxquelles il est possible d'accéder que pour la qualité et les possibilités des logiciels du marché à destination des apprentissages.

Ensuite, un certain nombre d'enseignants se sont formés « sur le tas », ont acquis des compétences, ont trouvé le moyen d'équiper leur école

-soit à partir de dotations,

 $\overline{a}$ 

-soit en récupérant du matériel considéré comme dépassé par des entreprises par exemple.

Ils mettent alors en place des activités intégrant les TICE dans leur enseignement et sont demandeurs d'une formation plus approfondie. Ayant acquis une expérience dans leur métier et étant débarrassés de contingences de « base » (discipline en classe, matériel pour les situations…), ils sont davantage susceptibles d'utiliser des innovations. Les

<sup>5&</sup>lt;br>Les membres de ce groupe sont Henri-Claude Argaud, Gérard Gerdil, Mireille Brenner, Robert François, Benoit Giraud, Ivan Imbert, Géraldine Mastrot, Aristide Criquet , Patrice Gros, Laurent Samann, Michèle Mirales.

maîtres avec lesquels nous travaillons peuvent d'ailleurs être tant des maîtres ayant 20 ans de service que des maîtres n'ayant que quelques années (3, 4, 5…) d'expérience professionnelle en général très ouverts à cet usage.

Le projet du groupe a donc la particularité de s'inscrire dans le cadre d'une formation continue, mais d'une formation continue non institutionnelle puisqu'elle ne fait pas partie du plan départemental ou académique de formation. Les enseignants ont été contactés par les professeurs d'IUFM, et sont volontaires.

Ils enseignent au cycle 3 de l'école élémentaire et en sixième, et ont été contactés en fonction de l'intérêt qui leur était connu pour l'intégration d'un logiciel de géométrie dynamique dans leur enseignement (Cabri-géomètre) en raison des perspectives qu'il ouvre en rapport avec la didactique de la discipline (la géométrie). Dans ce domaine, les recherches sont encore assez peu nombreuses au niveau de l'école élémentaire et les besoins ressentis et importants.

Nous avons donc conduit notre recherche à partir d'une équipe constituée

- de deux professeurs de mathématiques de collège, enseignant en 6<sup>ème</sup>,

-de six maîtres de l'école élémentaire (IMF ou non),

-de deux formateurs PRAG de l'IUFM de Grenoble,

qui ont bien voulu accepter les contraintes imposées par le dispositif élaboré. Ces différentes catégories d'enseignants ont des fonctions différentes mais complémentaires dans la recherche, comme nous le verrons plus loin.

### **4.3.2. Objectifs de recherche du groupe**

Les travaux de ce groupe se sont portés sur la conception d'un processus de formation continue permettant d'identifier les compétences des enseignants et développer des compétences déjà identifiées.

#### - **Le développement de compétences "informatiques" et didactiques :**

A travers un temps de formation préalable à l'utilisation en classe portant sur la connaissance du logiciel, de son fonctionnement, de ses caractéristiques principales liées aux savoirs géométriques, de ses potentialités et spécificités pour l'enseignement de la géométrie ; (VI du tableau 2)

#### - **Le développement de compétences didactiques et pédagogiques :**

A travers une formation en suivi alternant la construction de situation d'apprentissage et leur appropriation par les élèves (étudiées selon les hypothèses relatives à l'apprentissage par résolution de problèmes) avec l'analyse de la conduite effective de ces situations (difficultés, retouches nécessaires, utilité sur le plan des apprentissages…). (VII du tableau 2)

Pour les "enseignants de terrain" qui seront les enseignants observés au cours de la recherche, les compétences sur le plan informatique présentent une assez grande hétérogénéité mais les expériences antérieures d'utilisation de l'outil informatique en classe sont pour tous limitées. Leurs compétences sont par contre solides sur les plans didactique et pédagogique. Tous ont la volonté de modifier leurs pratiques dans l'enseignement de la géométrie, s'insèrent dans l'équipe avec confiance, "même s'ils ne savent pas trop où ils vont…"

#### **4.3.3. Méthodologie**

Le dispositif prévu a donc pour but d'identifier les compétences des enseignants au travers d'un processus de formation continue original mis en place durant cette année scolaire et composé de deux parties principales.

#### a *-Une formation en suivi*

Celle-ci est mise en place à la fois pour son opérationnalité sur le plan de la formation et pour le recueil d'informations : cela permet d'en prélever à différents moments, et donc d'étudier comment évoluent les enseignants en fonction des activités proposées.

Elle a pour buts de repérer un certain nombre de compétences de base chez les enseignants et de fournir un ensemble suffisant d'outils à des enseignants pour leur permettre d'initialiser des activités de classe intégrant l'informatique. Elle comprend

a-Un premier stage de trois demi-journées

Il a regroupé ces 10 personnes, et a été animé par les deux formateurs IUFM ; il a eu lieu en décembre et janvier et a été constitué :

- d'un temps d'identification des conceptions préalables des participants par un questionnement sur leur rapport à la géométrie, leurs pratiques actuelles pour l'enseignement de la géométrie, leur pratique de l'informatique, leurs attentes et leurs craintes… (questionnaire individuel et échanges à partir de ce positionnement);

- d'un temps de formation initiale à l'usage du logiciel utilisé organisé autour de deux objectifs :acquérir de l'autonomie par rapport au système, acquérir de l'autonomie par rapport au logiciel ;

10

- d'un temps de réflexion sur les potentialités et spécificités du logiciel ;

- d'une première approche de situations d'apprentissage possibles.

b- Des réunions de travail

Elles sont organisées en deux pôles (un à Grenoble, l'autre à Valence) communiquant par l'intermédiaire des formateurs IUFM. Ces séances permettent la conception de scénarios de situation de classes à partir de propositions des formateurs IUFM, leur appropriation par les enseignants du point de vue de la gestion pédagogique et des choix didactiques.

Les situations construites s'appuient du point de vue didactique sur des travaux de recherche en géométrie comme

-la réflexion menée au sein de l'équipe Ermel de l'INRP à laquelle sont associés les deux formateurs, et portant sur les apprentissages en géométrie au cycle 3

-des thèses en didactique sur l'enseignement de la géométrie dont certaines prennent en compte les outils informatiques.

A cette occasion, sont prélevées des informations audio et vidéo portant sur

-la première prise en main du logiciel par un maître,

-l'appropriation des situations d'apprentissage proposées pour les élèves.

#### *b.Une expérimentation en classe*

Elle a pour premier but d'identifier les compétences des enseignants durant l'acte d'enseignement. Elle sert aussi à mettre à l'épreuve des faits ces compétences tout en les aidant dans la mise en place d'activités pour les élèves, et en leur permettant d'effectuer un retour sur leur pratique en concevant des réajustements dans l'enseignement, en élaborant des aménagements dans les situations, en fournissant des compléments d'informations…

Elle a lieu dans chacune des classes des enseignants concernés, dans leur établissement si celui-ci est équipé ou bien dans les locaux des centres IUFM sinon.

Elle est prévue sur un cycle de 5 séances environ d'une heure un quart par classe, se situant au cours des mois de mars et avril 2000. Si les enseignants expérimentateurs le souhaitent, les formateurs proposent leur aide

-pour une réflexion plus fine sur la situation et sa conduite effective,

-pour l'installation des éléments nécessaires sur les postes élèves (menus, figures…)

-pour la résolution des problèmes techniques

Il y a eu ainsi plusieurs moments d'interaction importante entre les maîtres et les professeurs d'IUFM dans le passage à l'acte d'enseigner en général et dans l'usage des TICE : qu'est ce que le maître doit dire, ne pas dire, faire ou ne pas faire ? Comment s'y prend-il ? Que fait-il dans tel cas ? etc….

Ce type d'interaction entre enseignants est à la fois une source d'informations précises et pragmatiques sur les compétences de ceux-ci, et un moyen efficace pour faire accroître ces compétences.

Les interactions entre enseignants donnent lieu à des prises d'informations audio (interviews) ; les séances en classe donnent lieu à une observation et à des recueils d'informations vidéo (film retraçant le déroulement de séances de classe).

Un travail d'analyse doit suivre : les enseignants expérimentateurs y participeront.

### **V - Etude de cas**

*Ce paragraphe présente l'étude de cas que nous souhaitons développer pour le séminaire. Dans ce texte, nous présentons qu'une ébauche qui sera reprise et retravaillée pour la version finale.*

Nous avons retenu pour l'étude de cas, deux points d'analyse sur l'utilisation des TICE : faire une comparaison de l'intégration de l'outil informatique dans la conception des situations d'enseignement et étudier la prise en compte des spécificités du logiciel dans ces situations d'enseignements.

Cette étude a été développée dans le cadre des travaux du groupe OPLC, et plus précisément à partir des observations portant sur l'usage du logiciel Cabri dans leur enseignement.  $(cf. 4.1 - b)^6$ .

#### **Choix des enseignants**

Nous avons observé trois enseignants choisis selon les critères : l'ancienneté dans l'enseignement, le degré de pratique de la classe, la formation au logiciel, la fréquence de l'utilisation de l'informatique dans son enseignement.

- Véronique : enseignante débutante (PLC2 en formation) ; classe de 1ère ES-L ;

- Jeanine : enseignante expérimentée et débutante dans l'utilisation de logiciels dans son enseignement ; classe de 1<sup>ère</sup>  $S:$ 

- Philippe : Enseignant expérimenté dans l'enseignement secondaire, formation des enseignants et dans l'utilisation de logiciels de géométrie dynamique ; classe de 2<sup>nde</sup> ; vecteurs.

\_\_\_\_\_\_\_\_\_\_\_\_\_\_\_\_\_\_\_\_\_\_\_\_\_\_\_\_\_\_\_\_\_\_\_\_\_\_\_\_\_\_\_\_\_\_\_\_\_\_\_\_\_\_\_\_\_\_\_\_\_\_\_\_\_\_\_\_\_\_\_\_\_\_\_\_\_\_\_\_\_\_\_\_\_\_\_\_\_\_\_\_\_\_\_\_\_\_

 $\overline{a}$ 

<sup>6</sup> Etude faite par Claude Fini.

### **1 – Comparaison de l'intégration de séances d'utilisation de logiciel dans la conception des situations d'enseignement**

Il s'agit de déterminer comment les enseignants intègrent l'utilisation d'un logiciel dans leurs séquences, puis de faire ressortir des facteurs pouvant expliquer les différences constatées.

A partir de ces observations, on peut distinguer trois types concernant la façon dont s'intègrent séances informatiques et séquence.

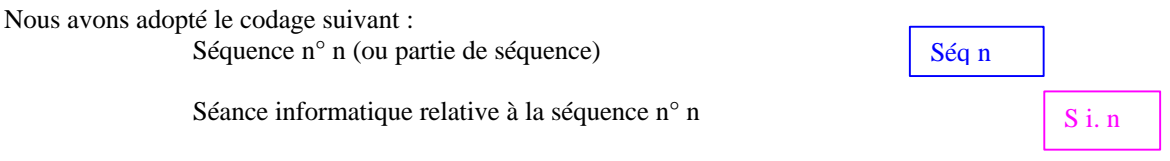

Type 1 : Juxtaposition avec décalage et non-retour par rapport aux séquences correspondantes

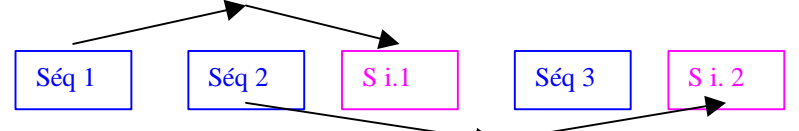

Type 2 : Juxtaposition et alternance dans une seule séquence, avec retour partiel sur les parties de la séquence

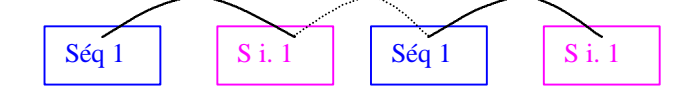

Type 3 : Intégration dans la séquence des séances informatiques comme moments d'apprentissage

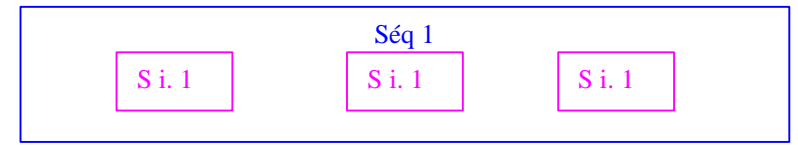

Nous présenterons une analyse de ces trois types d'intégration en dégageant les conceptions des enseignants sousjacentes.

### **2 – Différences dans l'utilisation des spécificités du logiciel dans les situations choisies.**

Il s'agit de déterminer dans quelle mesure des collègues prennent en compte les particularités d'un logiciel pour amener un ''plus'' au contenu de leur enseignement, puis de préciser des facteurs pouvant expliquer les différences.

Ce travail est réalisé par l'étude du contenu des fiches de travail (cf. annexes), proposées par les trois enseignants à leurs élèves lors des séances informatiques. Cela nous permettra de décrire la façon dont ils envisagent d'utiliser le logiciel et ses spécificités.

### **Références**

ARTIGUE M. (1997) Le logiciel Derive comme révélateur de phénomènes didactiques liés à l'utilisation d'environnement informatiques pour l'apprentissage, *Educationnal Studies in Matematics*, 33.2, 133-169

ARTIGUE M. (1998) Teacher training as a key issue for the integration of computer technologies, In *Information and commu-nications technologies in school mathematics,* Ed D. Tinsley and D. C. Johnson IFIP 98, Chapman and Hall. pp. 121-129.

BALACHEFF N. (1994) Transposition informatique. Note sur un nouveau problème pour la didactique. In Artigue M., Gras R., Laborde C., Tavignot P. (eds)*Vingt ans de didactique des mathématiques en France* (pp.364-370). Grenoble : La Pensée Sauvage.

CHAACHOUA H (1997), *Fonctions du dessin dans l'enseignement de la géométrie dans l'espace. Etude d'un cas : la vie des problèmes de construction et rapports des enseignants à ces problèmes*, Thèse U.J.F. Grenoble I.

LABORDE C. (1998) Vers un usage banalisé de Cabri-géomètre avec la TI 92 en classe de Seconde : analyse des facteurs d'intégration. In *Actes du colloque Européen Francophone, "Calculatrices Symboliques et géométriques et géométriques"*. La Grande-Motte.

LABORDE et al. (1997) *Compilation des documents utilisés du* Projet *"Conception et évaluation de scénario d'enseignement avec Cabri-géomètre".* Projet de l'équipe EIAH du Laboratoire Leibniz - U.J.F et de l'IUFM de Grenoble soutenu par la Région Rhône Alpes et l'INRP.

### **Annexe 1**

### **Fiche 1 de Jeanine utilisée lors de la séance du 21 mars 2000**

# **Initiation au logiciel Cabri-géomètre II. L <sup>o</sup>S**

#### **1- ON EST ATTENTIF AUX DIRECTIVES GENERALES DONNEES PAR LE PROF** ! merci pour lui !

Pour la suite, avant de poser une question, sur le fonctionnement d'un outil: a) on réfléchit

b) on consulte le polycopié qui donne le fonctionnement de chaque outil.

#### **2- MISE EN ŒUVRE : Refrain: ne pas tracer plus d'éléments qu'il ne faut !**

Créer un triangle ABC (pas trop petit) et les milieux A', B' et C' des côtés [BC], [AC] et [AB]. Créer le point G, centre de gravité du triangle. (Refrain) Créer le point H, orthocentre du triangle. (Refrain) Créer le point 0, centre du cercle circonscrit au triangle. (Refrain) Créer le cercle circonscrit. *(Attention: quand on déforme le triangle le cercle doit rester* circonscrit. En cas de problème c'est souvent le cercle qui est mal défini : bien penser à le faire *passer par l'un des points A, B ou C )* Créer le point 0' centre du cercle inscrit. Créer le cercle inscrit dans ABC. *{Attention* .' *Déplacer pour vérifier cette construction qui est souvent ratée la première fois )* A l'aide de l'outil « ALIGNE ? » vérifier que quel que soit le triangle de départ, trois des quatre points G, H, 0 et 0' sont alignés. Préciser lesquels. Tracer la droite.

#### **POUR CULTURE: ces points sont alignés sur LA DROITE D'EULER du triangle ABC.**

POUR LES PLUS RAPIDES ! Créer les pieds I, J et K des hauteurs du triangle ABC. Créer les milieux P, Q et R des segments [AH], [BH] et [CH]. Vérifier que A', B' *C',* l, J, K, P, Q et R sont sur le cercle image du cercle circonscrit à ABC dans l'homothétie de centre G et de rapport -1/2. *{Editer le nombre -0,5 avec l'outil Nombre, puis utiliser l'outil Homothétie en commençant par l'objet dont on veut l'image. Bien lire les messages qui accompagnent la souris).*

#### **POUR CULTURE: ce cercle s'appelle LE CERCLE D' EULER du triangle ABC**.

#### **3- DEMONTRONS MAINTENANT**

Soit ABC un triangle inscrit dans un cercle Γ de centre 0, de rayon R. Soit A', B', C' les milieux respectifs de [BC], [AC] et [AB]. Soit G l'isobarycentre de A, B et C et H l'orthocentre du triangle ABC

On note  $\Delta l$ ,  $\Delta 2$  et  $\Delta 3$  les médiatrices respectives de [BC], [AC] et [AB]. 1)Soit f l'homothétie de centre G et de rapport -2.

a)Déterminer les images par f de A', B', C' et des droites  $\Delta$ l,  $\Delta$ 2 et  $\Delta$ 3.

b)En déduire l'image de 0 par f

c)Conclure que 0, G et H sont alignés et tels que *GH* == -2 *GO*.

2)Soit h l'homothétie de centre G et de rapport -1/2

a)Justifier que l'image Γ ' de Γ par h est un cercle de centre 0' milieu de [OH].

b)Déterminer l'image de  $\Gamma$  par l'homothétie de centre H et de rapport + 1/2

c)Conclure que Γ ' contient les milieux des côtés de ABC, les pieds des hauteurs de ABC et les milieux de [AH], [BH] et [CH].

### **Annexe 2**

#### **Fiche 2 de Jeanine utilisée lors de la séance du 28 mars 2000**

#### **Utilisation du logiciel Cabri-géomètre II**

#### **pour visualiser quelques situations. 1<sup>0</sup>**  $1<sup>0</sup>S$

### **Utilisation de l'outil lieu**

#### **l-Exercice 34 page 116**

( C) est un cercle de centre A ; B est un point non situé sur ( C ) ; M est un point variable qui décrit le cercle ( C ) . On construit les parallélogrammes APMB et AMBN . Déterminer les lieux géométriques des points P et N .

*-déplacer le point M et remarquer les déplacements des points P et N* -à l'aide de l'outil lieu tracer les lieux géométriques despoints P et N et déplacer à nouveau le point M *-rappeler les transformations permettant d'obtenir ces lieux.*

#### **2- Exercice 36 page 116**

Soit A et B deux points fixes et Γ un cercle de centre l ne contenant ni A ni B. Soit C un point de Γ, on considère le parallélogramme ABCD. Déterminer le lieu géométrique du point 0 , centre du parallélogramme .

*-quelle est la transformation qui permet d'obtenir ce lieu ?*

### **Utilisation de l'outil trace**

#### **3- Exercice 30 page 116**

Soit (C) un cercle fixe de centre  $0, (\Delta)$  une droite fixe et A un point fixe intérieur à (C). Une droite variable ( $D$ ) contenant A coupe ( $C$ ) en M et N. Les parallèles à  $(\Delta)$  passant respectivement par M et N coupent ( C) en l et J. Visualiser que lorsque ( D ) varie , la droite ( l J ) passe par un point fixe .

*pour cela : -choisir 2 couleurs différentes pour les droites (l J) et (D) -à l'aide de l'outil trace faire apparaître le point fixe puis le définir.*

#### **4- Exercice 37 page 116**

(C) est un cercle fixe de centre 0 ; A est un point fixe non situé sur (C) et distinct de 0; M est un point variable qui décrit le cercle ( C ) .

On désigne par H le projeté orthogonal de 0 sur la droite (AM) et par G le centre de gravité du triangle OAH.

Déterminer les lieux géométriques des points H et G.

-utiliser l'outil lieu, déplacer le s points pour voir ce qui se passe et observer les cas : A *intérieur à (C) et A extérieur à (C ) -effacer le lieu puis utiliser l'outil trace*

## **Annexe 3 Fiche de Philippe utilisée lors de la séance du 7 décembre 98**

TD n°10 Somme de deux vecteurs

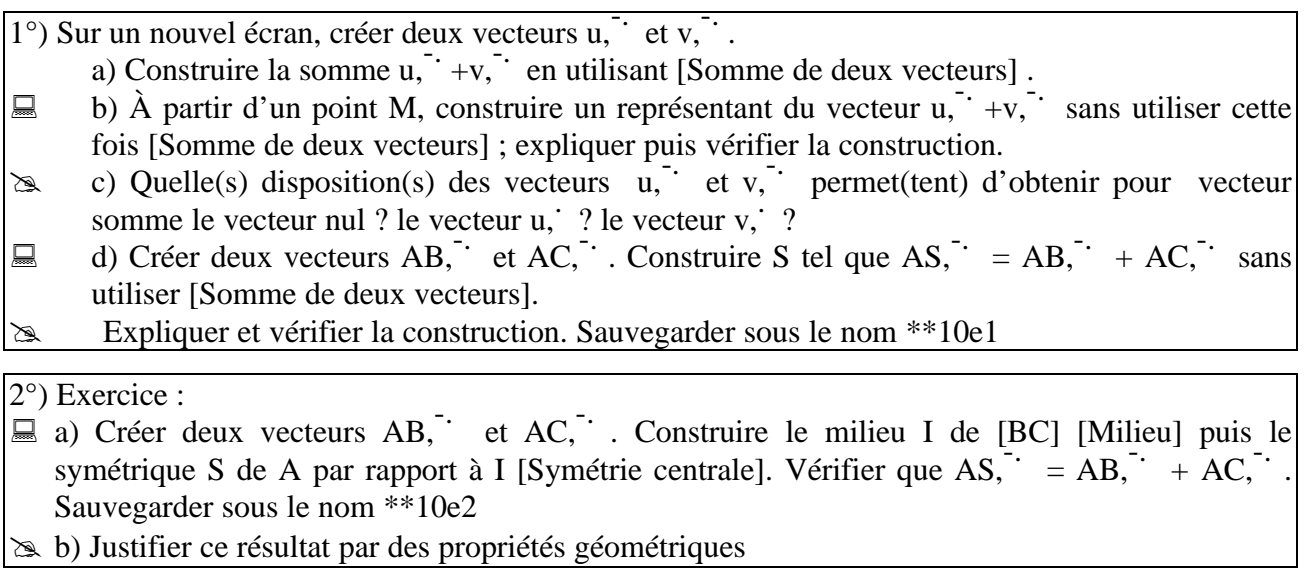

TD n°11 Une nouvelle opération

1. Produit d'un vecteur par un nombre

Créer un vecteur v, et un point O. Construire A tel que OA, créer le vecteur OA, éditer le nombre 2,63 [Nombre]. Afficher la longueur OA [Distance&Longueur] et calculer [Calculatrice] le produit de OA par le nombre 2,63. À l'aide de [Report de mesure], en désignant le nombre puis le vecteur OA, -. il est possible d'obtenir le point K d'abscisse ce résultat de la droite (OA) graduée dans le sens de O vers A. Nommer K le point obtenu. Construire le vecteur OK, puis un représentant w, de OK, [représent].

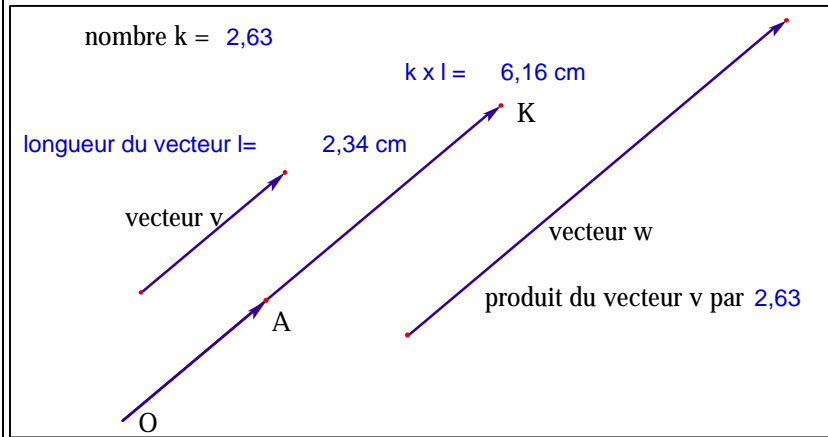

a) • Déplacer le vecteur v, [Pointer]. Le point K est-il modifié ?

∴ et le vecteur w, a l'aide de [Tourner]. Comment le vecteur OK, et le vecteur w, sont-ils modifiés ? Justifier. Modifier le vecteur avec [Dilater/ réduire] et noter les remarques.

• Modifier le vecteur v, Comment le vecteur OA, le point K et le vecteur w, sont-ils modifiés ? Justifier.

Bob) Déplacer le point O. La longueur, la direction et le sens de OK, sont-ils modifiés ? Justifier.

Soit désigné par la notation 2,63v, ?

d) Modifier le nombre 2,63 [Nombre] (on peut se déplacer à l'intérieur de la fenêtre d'édition à l'aide des flèches ou de la souris) ; observer les modifications pour le point K. Prendre aussi des valeurs négatives. Noter les remarques faites. Que se passe-t-il pour la valeur 0 ?

e) Rédiger une définition du vecteur kv,...

**Transformations.**

### **Fiche de Véronique utilisée pour ses trois séances**

### **Macros.**

### **TRAVAUX PRATIQUES SUR CABRI-GEOMETRE**

### 1 - Mise en marche

### 2 - Les différents menus

### **Fichier.**

Nouveau, Ouvrir, Fermer, Enregistrer, Enregistrer sous, Montrer la page, Mise en page, Imprimer, Quitter.

### **Edition.**

Annuler, Couper, Copier, Coller, Effacer, Tout sélectionner, Revoir la Construction, Tout redessiner.

### **Options.**

Montrer les attributs, Préférences..., Configuration des outils..., Langues...,Caractères...

### **Fenêtre.**

### **Aide.**

### 3 - Les différents outils

### **Pointeurs.**

Pointer, Tourner, Dilater/Réduire, Tourner et dilater.

### **Points.**

Point, Point sur un objet, Point(s) sur deux objets.

### **Lignes.**

Droite, Segment, Demi-droite, Vecteur, Triangle, Polygone, Polygone régulier.

# **Courbes.**

Cercle, Arc, Conique.

### **Constructions.**

Droite perpendiculaire, Droite parallèle, Milieu, Médiatrice, Bissectrice, Somme de deux vecteurs, Compas, Report de mesure, Redéfinir un objet.

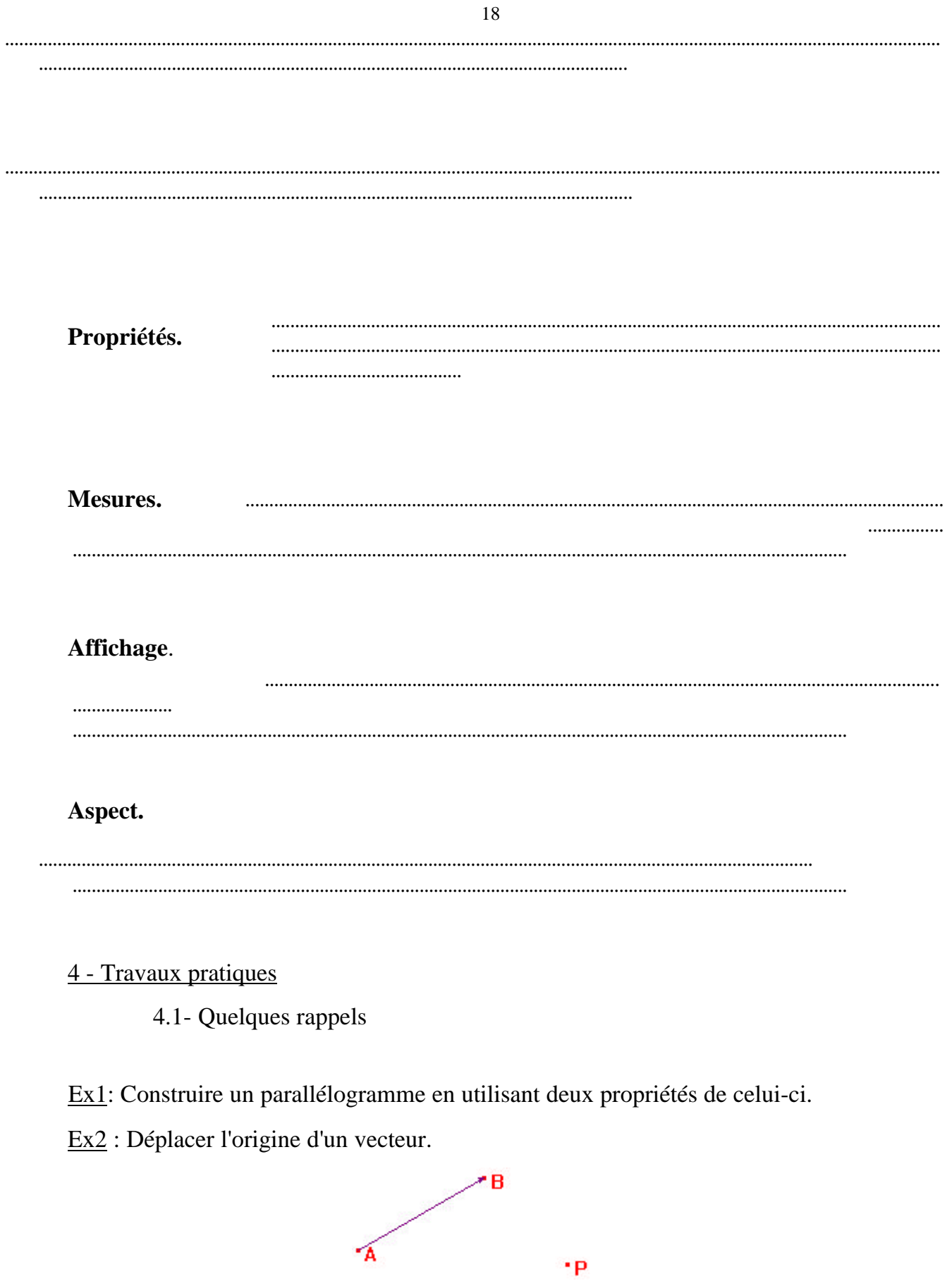

H. Chaachoua

19

4.2- La somme de deux vecteurs.

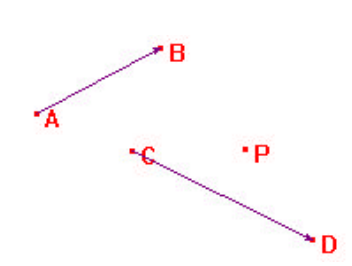

Construire la procédure S2VECT qui construit la somme de deux vecteurs : Objets initiaux : les deux vecteurs et le point. Objets finaux : le vecteur somme. ( On utilisera **Cacher/Montrer** pour la construction ). Tester cette macro et imprimer votre construction.

4.3- Le produit d'un vecteur par un nombre réel

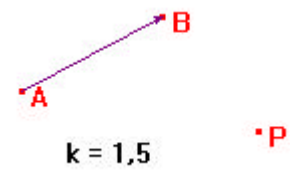

Construire la procédure KVECT qui construit le produit d'un vecteur par un nombre réel : Objets initiaux : le vecteur, le nombre et le point. Objets finaux : le k-vecteur. ( On utilisera l'outil : **report de mesure** et la **calculatrice** )

Tester cette macro et imprimer votre construction.

4 .4- Le barycentre G de deux points A et B affectés respectivement des coefficients a et b.

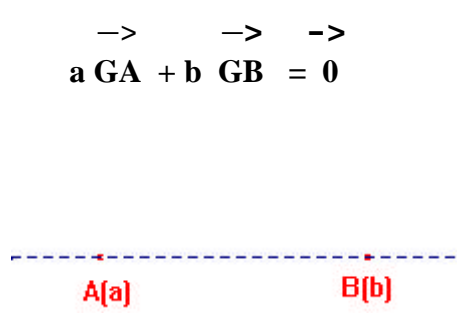

# **TRAVAUX PRATIQUES SUR CABRI-GEOMETRE (2).**

Le tableau ci-dessous indique la répartition de main d'oeuvre par secteur d'activités (Agriculture, Industrie, Service) en pourcentage.

1. Construire un triangle équilatéral AIS.

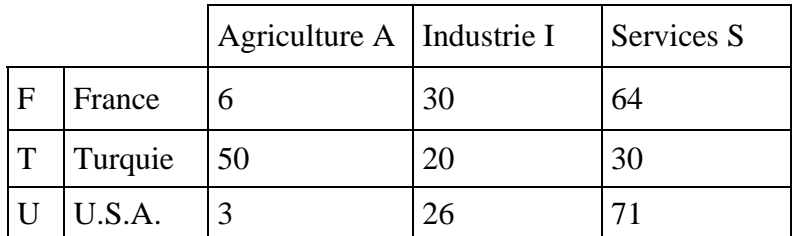

2. Construire le barycentre F de (A,6), (I,30), (S,64)

Construire le barycentre T de (A, Construire le barycentre U de (A.

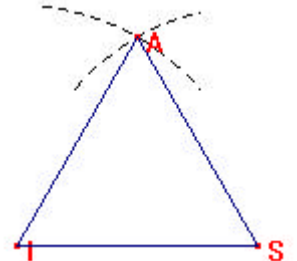

\_\_\_\_\_\_\_\_\_\_\_\_\_\_\_\_\_\_\_\_\_\_\_\_\_\_\_\_\_\_\_\_\_\_\_\_\_\_\_\_\_\_\_\_\_\_\_\_\_\_\_\_\_\_\_\_\_\_\_\_\_\_\_\_\_\_\_\_\_\_\_\_\_\_\_\_\_\_\_\_\_\_\_\_\_\_\_\_\_\_\_\_\_\_\_\_\_\_

Construire la procédure BARY2PTS qui construit le barycentre de deux points affectés respectivement des coefficients a et b.